## Download

[Lock Computers In Domain Via Group Policy](https://fancli.com/1uic9w)

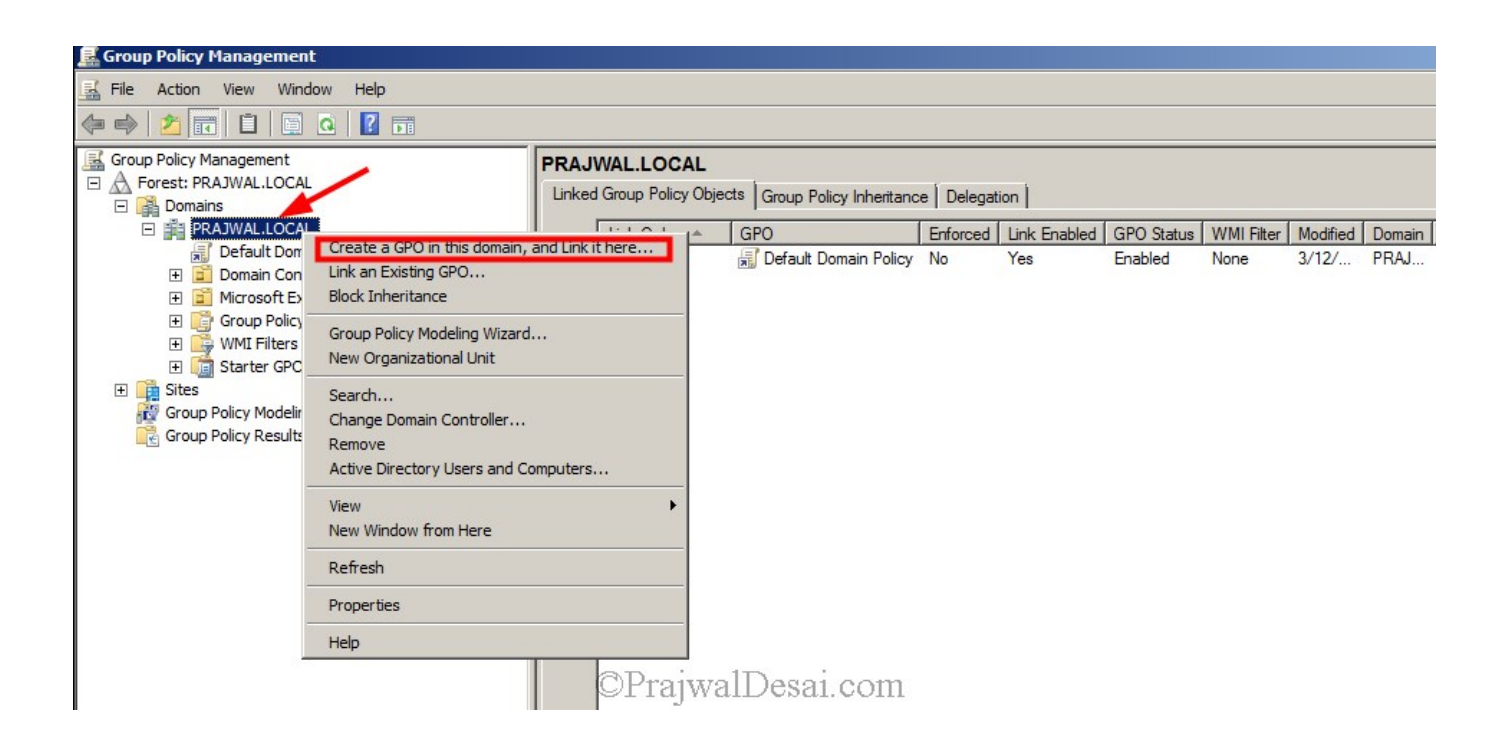

[Lock Computers In Domain Via Group Policy](https://fancli.com/1uic9w)

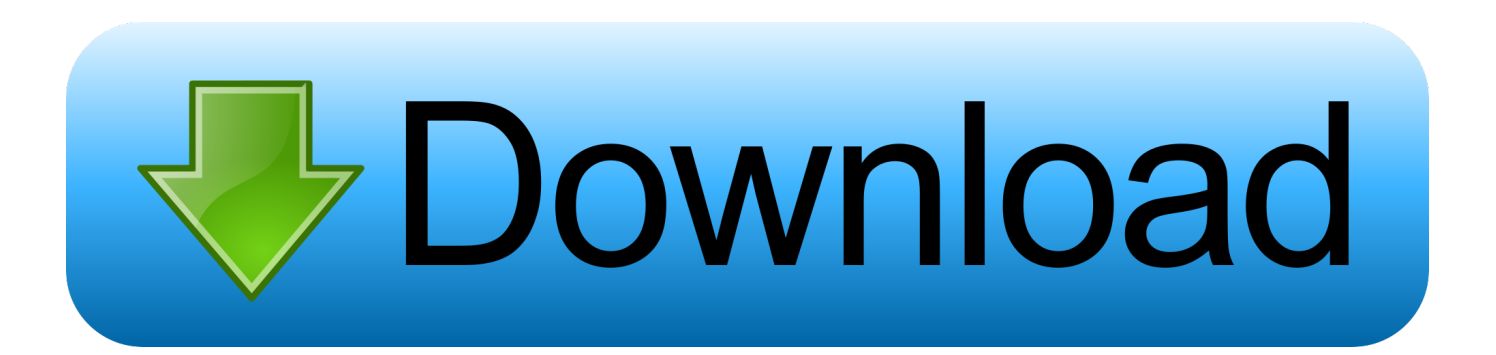

Actually I found (and tested) in Windows Server 2012 R2, under: Computer Configuration>Policies>Windows Settings>Security Settings>Local Policies>Security ...

1. lock computers in domain via group policy

To force the computer screen to lock itself after, say 10 minutes (or a ... all users on a particular computer, one can use the local group policy editor, ... can use a domain policy to configure the security settings on all computers, .... You're missing all of the settings in the Personalization group of the Control Panel node. All of these settings are stored in the .... What is a group policy for a screen lockout after a period of inactivity? ... I have also read that a computer not located in a domain may also have .... Learn how to configure a Group Policy to automatically lock the screen of windows domain computers after a specific IDLE time.

## **lock computers in domain via group policy**

lock computers in domain via group policy [Gregor Quendel – Designed Mecha \(WAV\)](https://seesaawiki.jp/concidopi/d/Gregor Quendel – Designed Mecha (WAV) __LINK__)

Right click ->Create a GPO in this domain, and Link it here. ... This is found under Computer Configuration\Policies\Windows Settings\Security .... Lock Computers In Domain Via Group Policy. Open the Group Policy Management. Right click the domain and click on Create a GPO in this domain and link it here. Provide a name to the policy such as Screensaver Policy and click OK. [Native Instruments Kontakt 5 v5.5.2 \[Latest\]](https://ecstatic-mestorf-8473af.netlify.app/Native-Instruments-Kontakt-5-v552-Latest.pdf)

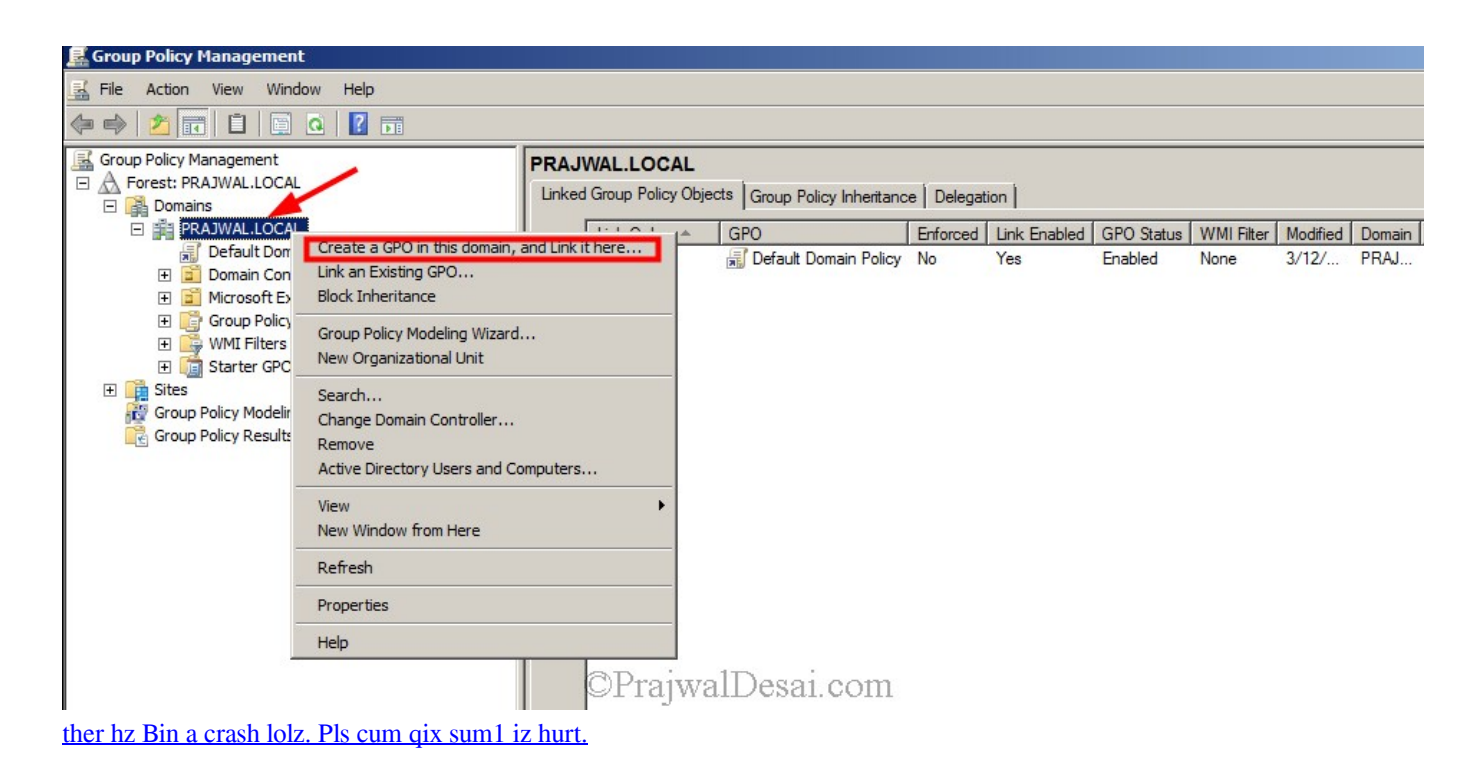

## [SEO Spam Dominated Website Infections in 2019: Report](https://reverent-archimedes-251b30.netlify.app/SEO-Spam-Dominated-Website-Infections-in-2019-Report)

 msc" (Group Policy Management Console snap-in). I assume that you have built a Microsoft Active Directory domain (AD) in your lab. In this case, .... Find answers to Group Policy to lock computer after idle time has been reached. from the ... I'm running a Windows 2012R2 server with Windows 7 client workstations. ... http://prajwaldesai.com/lock-computers-in-domainvia-group-policy/ [Vsphere Cli 5.0 Esxcli Download](https://siepersincleg.theblog.me/posts/15789370)

[App Builder 2020.21 Crack With Activation Number Free Download](https://sinasurria.substack.com/p/app-builder-202021-crack-with-activation)

Screen lockouts are done via the Windows screen saver routines, thus you need to define, enforce, set the time, and then require a password to unlock. I think #1 .... In this post we will see how to lock computers in domain via group policy. Most of the companies today want the computers to be locked out after specific interval .... To do so, open the Group Policy Object Editor and then navigate to Computer Configuration \ Policies \ Administrative Templates \ System \ Power .... Lock Computers In Domain Via Group Policy. 4. Now Right Click on Policy you just created and click on Edit. The Group Policy Management .... You can activate the screen saver by enabling the Group Policy User ... The automatic lock of the device is set in elapsed seconds of inactivity, which can range from zero (0) to ... Default Domain Controller Policy, Not defined. eff9728655 [Sugar](https://esarastran.theblog.me/posts/15789369) [Slide \(iPhone, Android\)](https://esarastran.theblog.me/posts/15789369)

eff9728655

[Avast internet security 2018 License Free Crack File Activation Code100%](https://brianrakestraw.doodlekit.com/blog/entry/13939419/full-avast-internet-security-2018-license-free-crack-file-activation-code100) [Giveaway: Waves Sibilance plugin for Free](https://chrispavone.doodlekit.com/blog/entry/13939422/giveaway-waves-sibilance-plugin-for-free-shahaze) [Plex Media Server Stream 2017 \[ \]](https://cestaforly.localinfo.jp/posts/15789368)